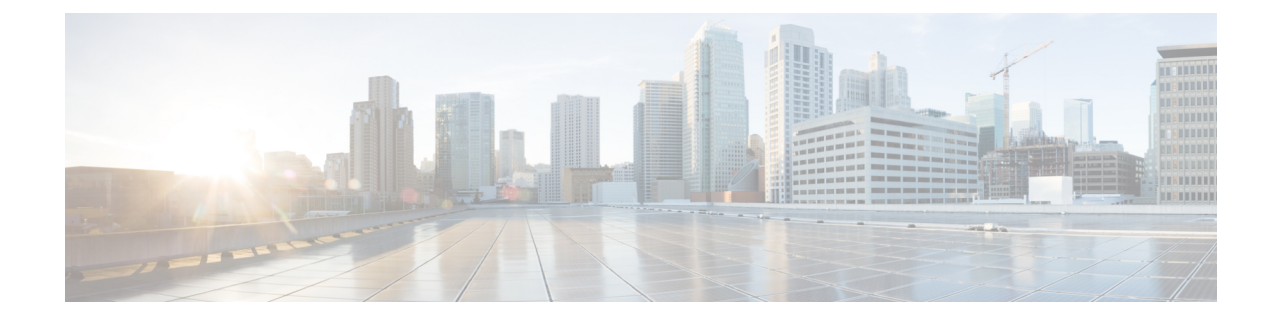

## **PCP Configuration Mode Commands**

The Port Control Protocol Service Configuration Mode is used to manage Port Control Protocol (PCP) service related configurations.

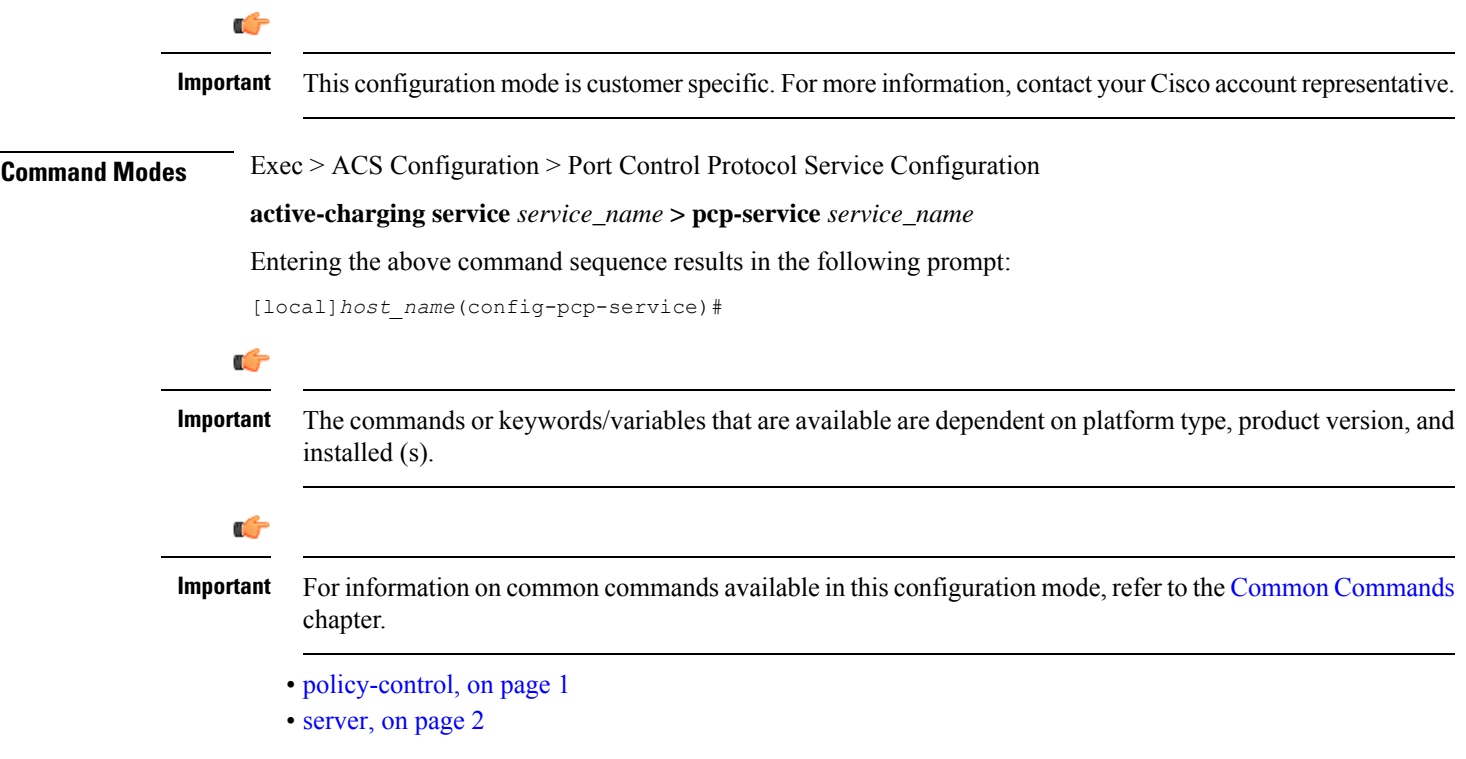

## <span id="page-0-0"></span>**policy-control**

This command enters the PCP Policy Control Configuration mode to configure policy control parameters for PCP service.

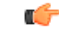

**Important** This command is customer specific. For more information, contact your Cisco account representative.

 $\mathbf I$ 

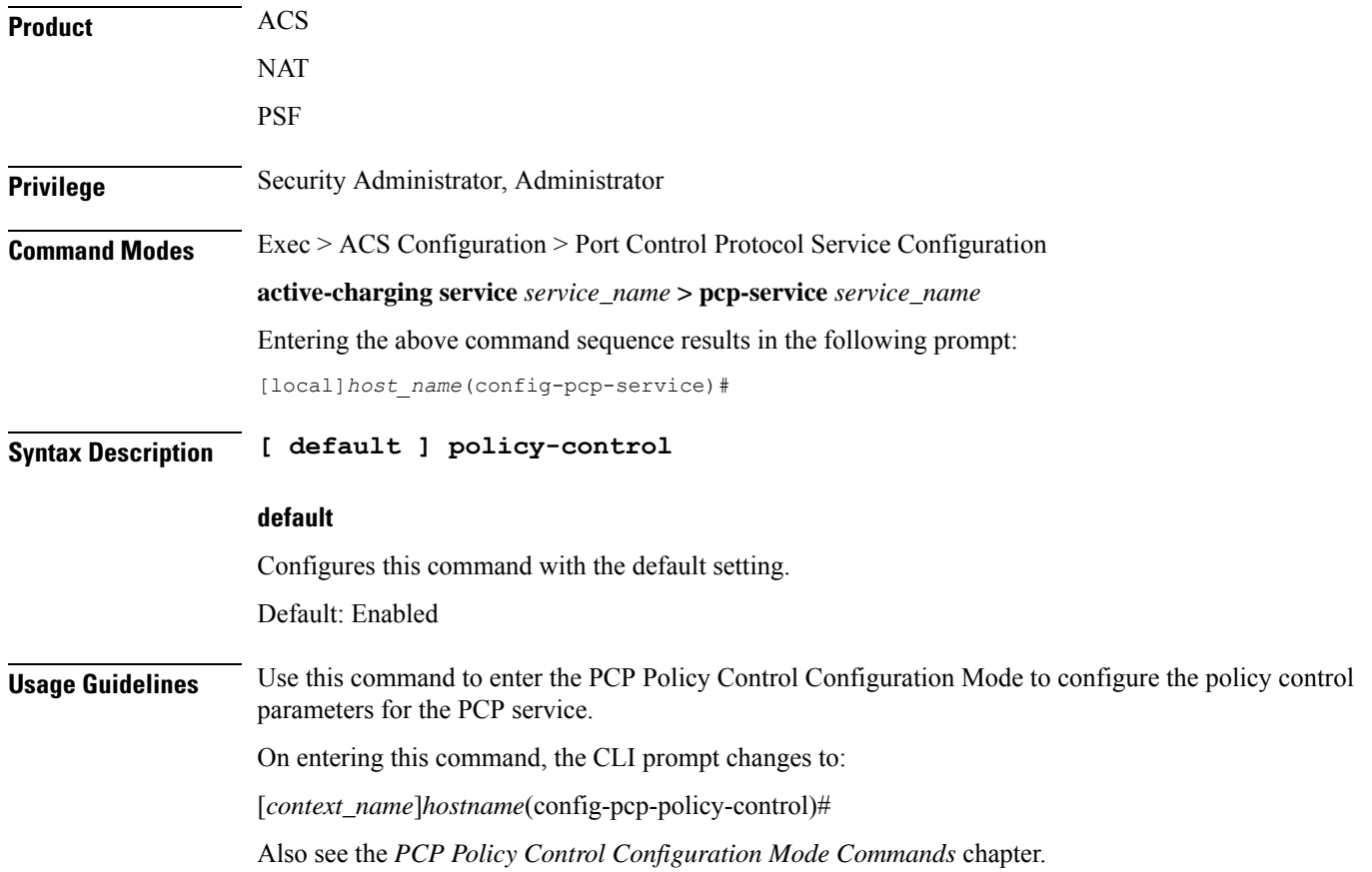

## <span id="page-1-0"></span>**server**

Configures the IP address of the PCP server to receive PCP packets.

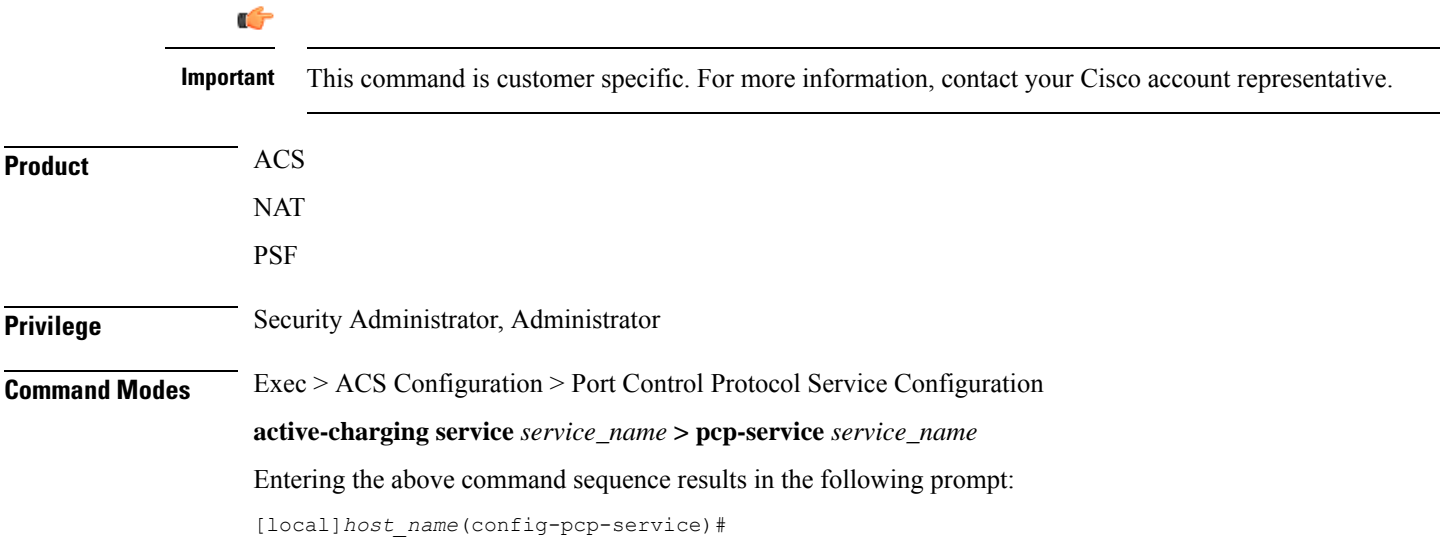

∎

 $\mathbf{l}$ 

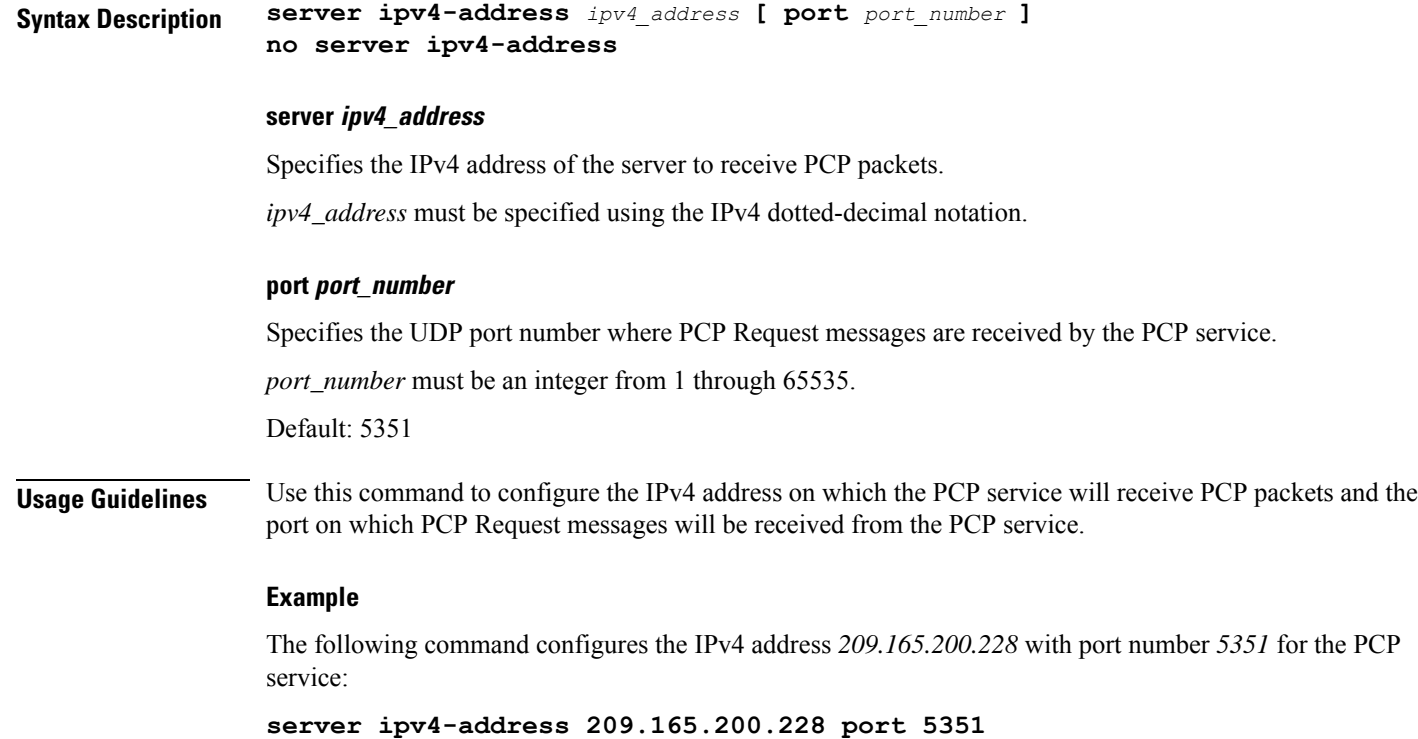

**server**

 $\mathbf I$